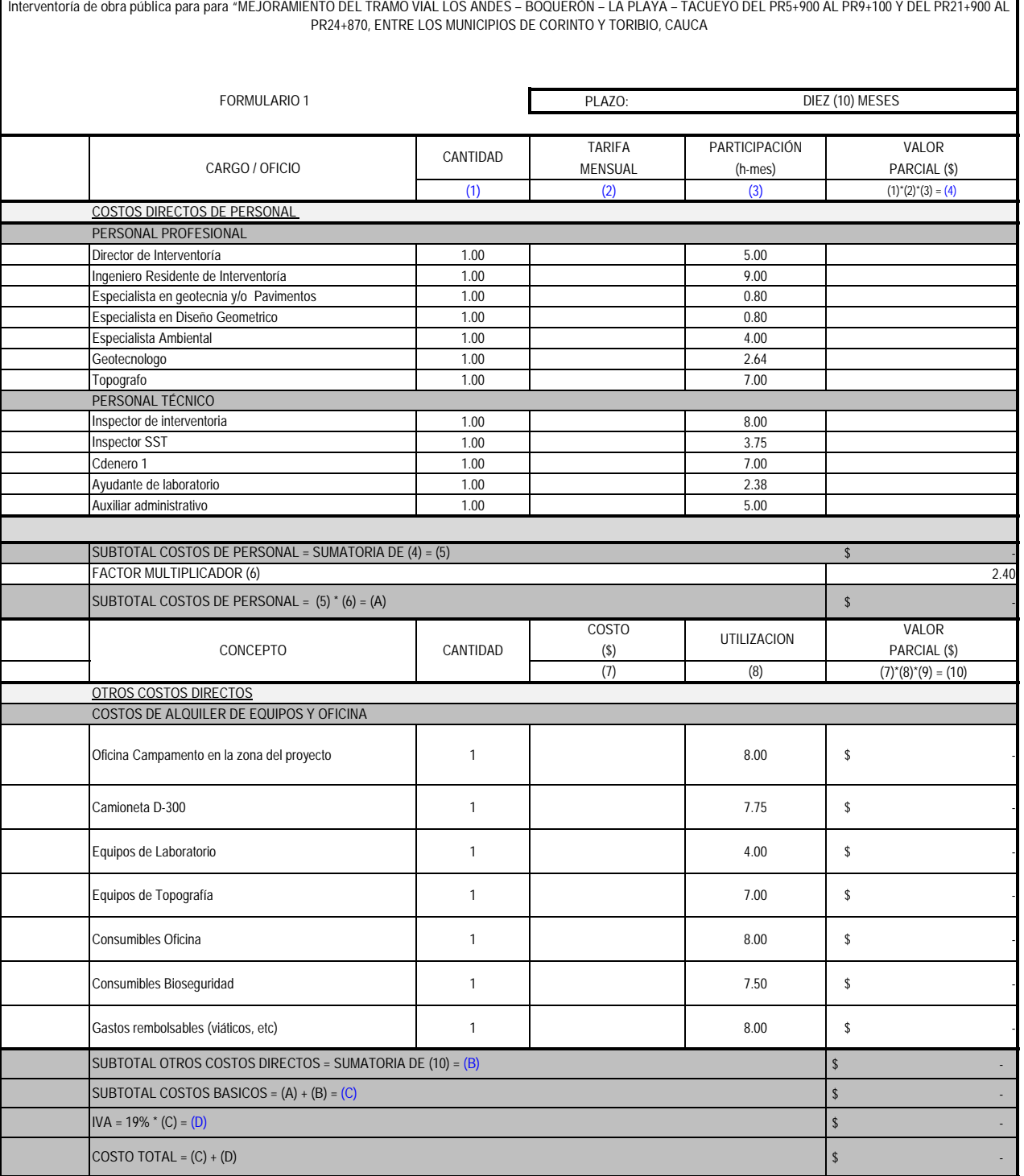

FIRMAS:

Nombre y firma del Representante Legal del Proponente